## SAP ABAP table CRMS ES FOREIGN REL {ES Foreign Relation Data for other Templates}

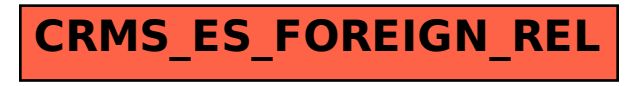